## **Issues**

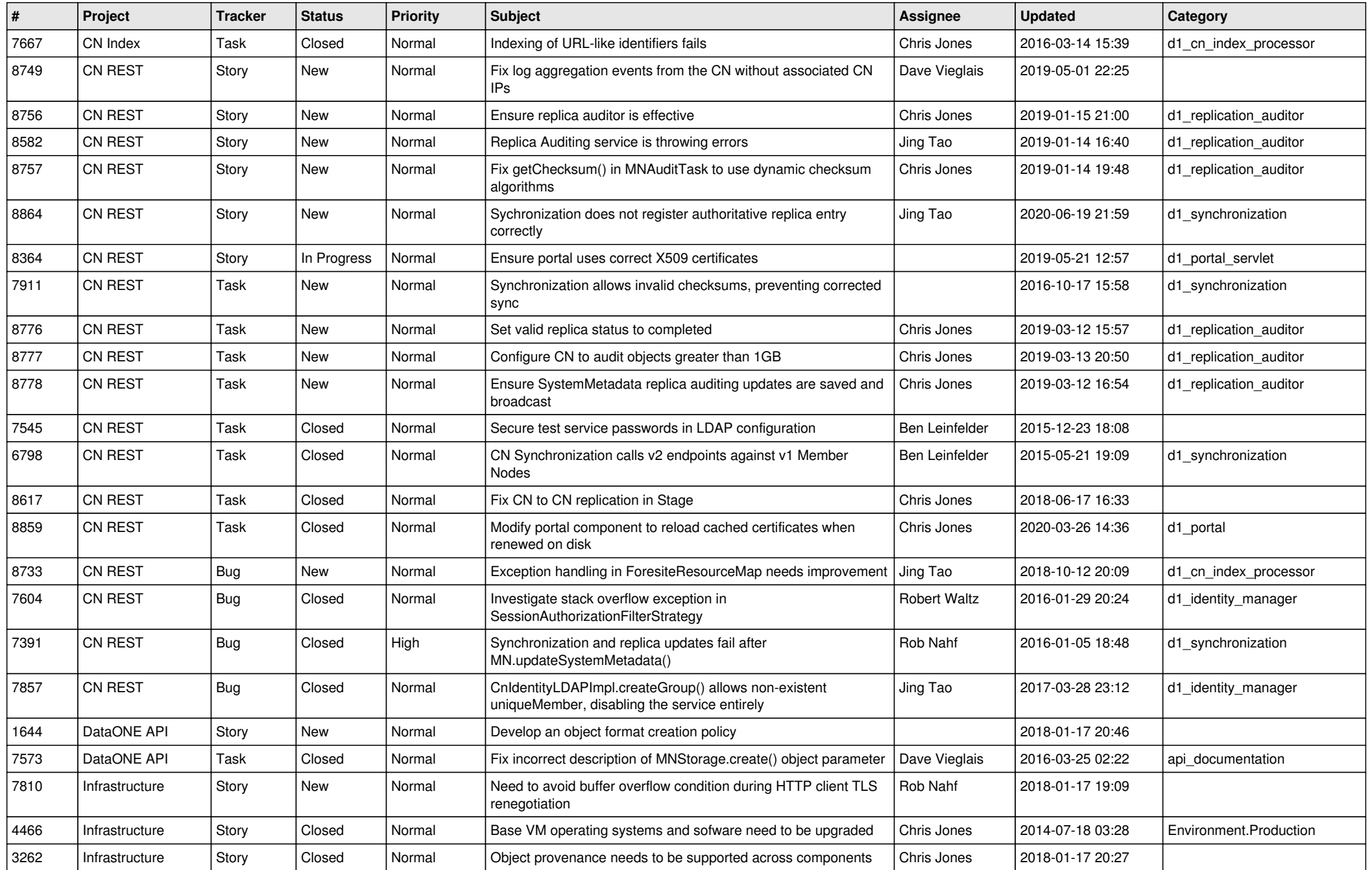

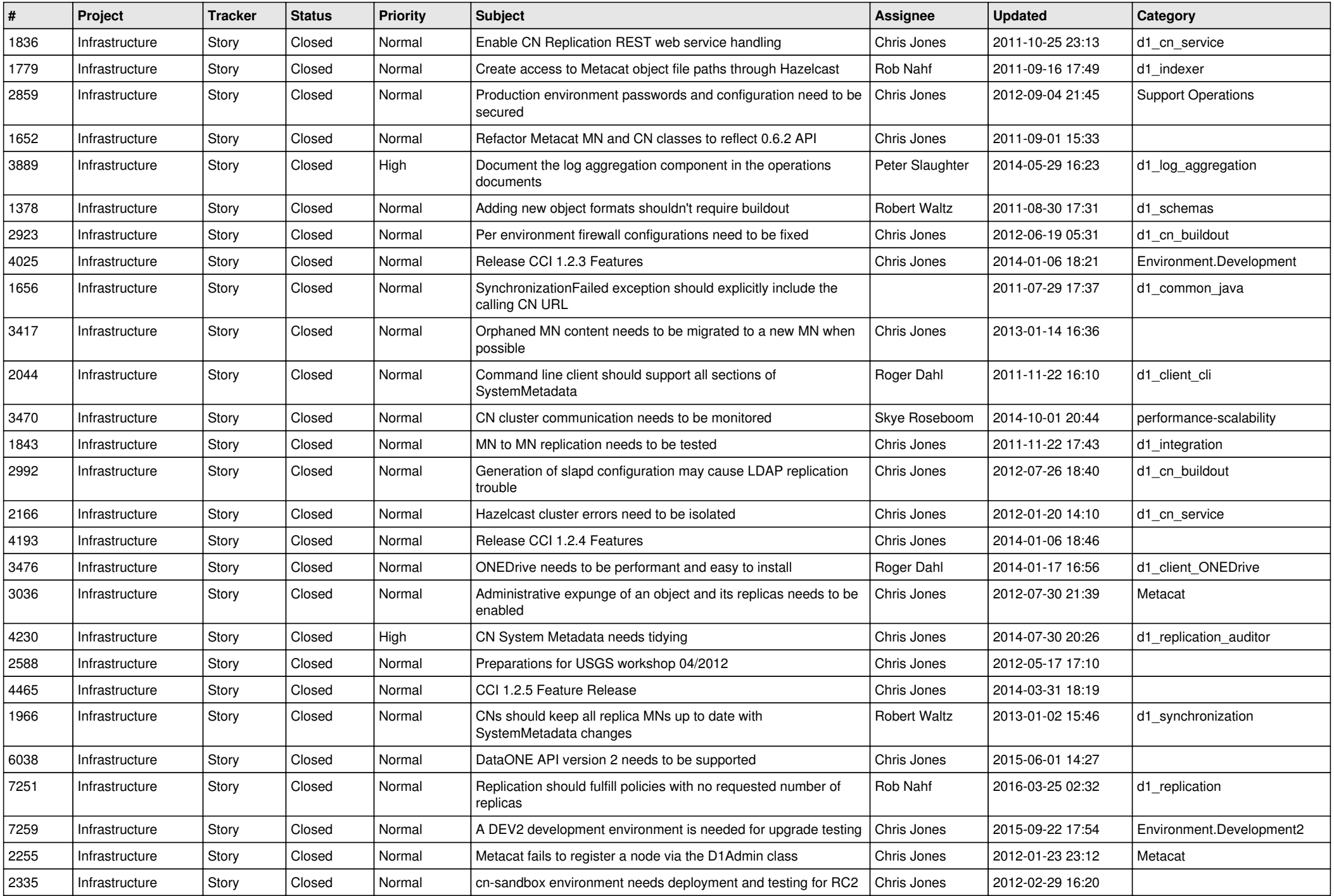

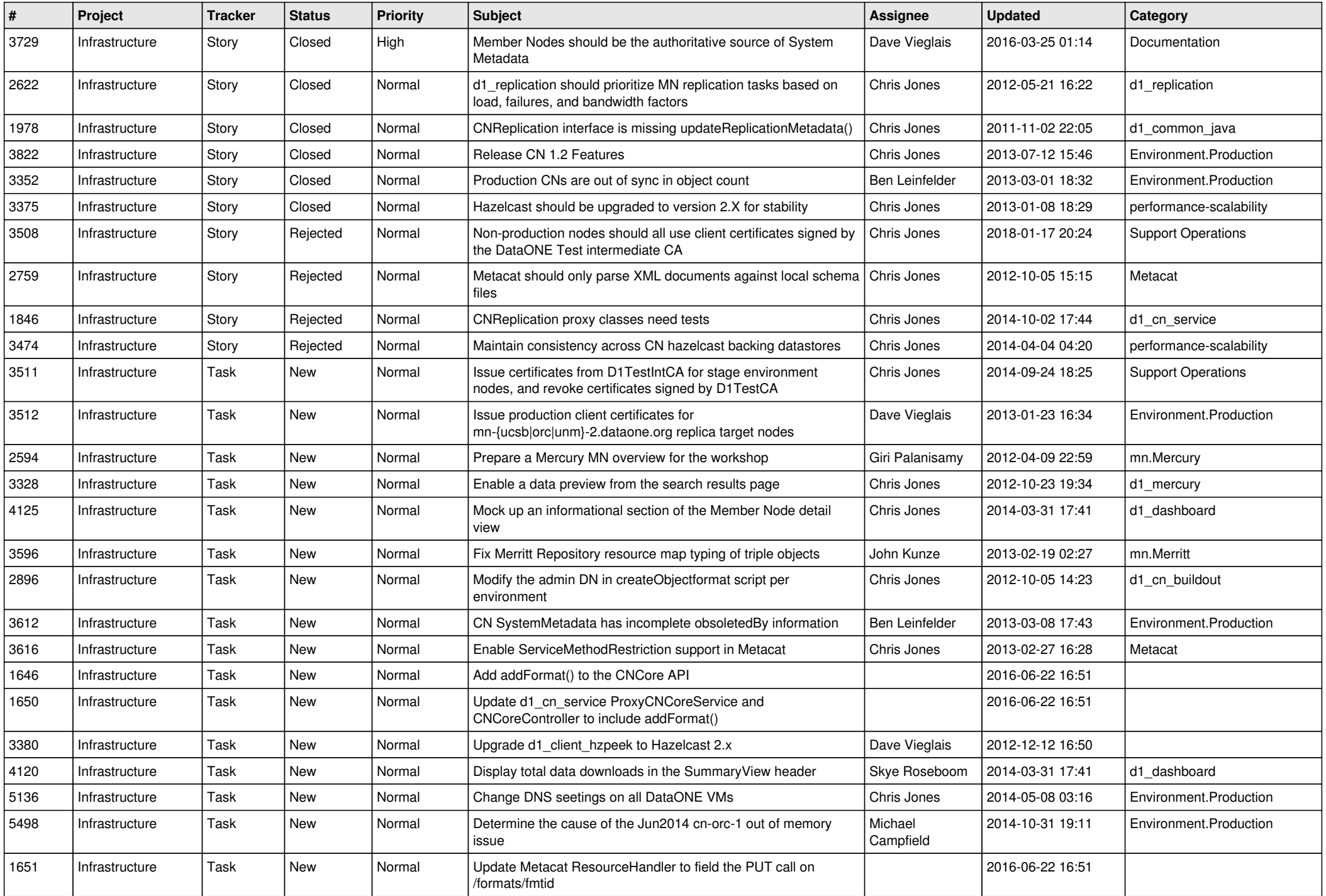

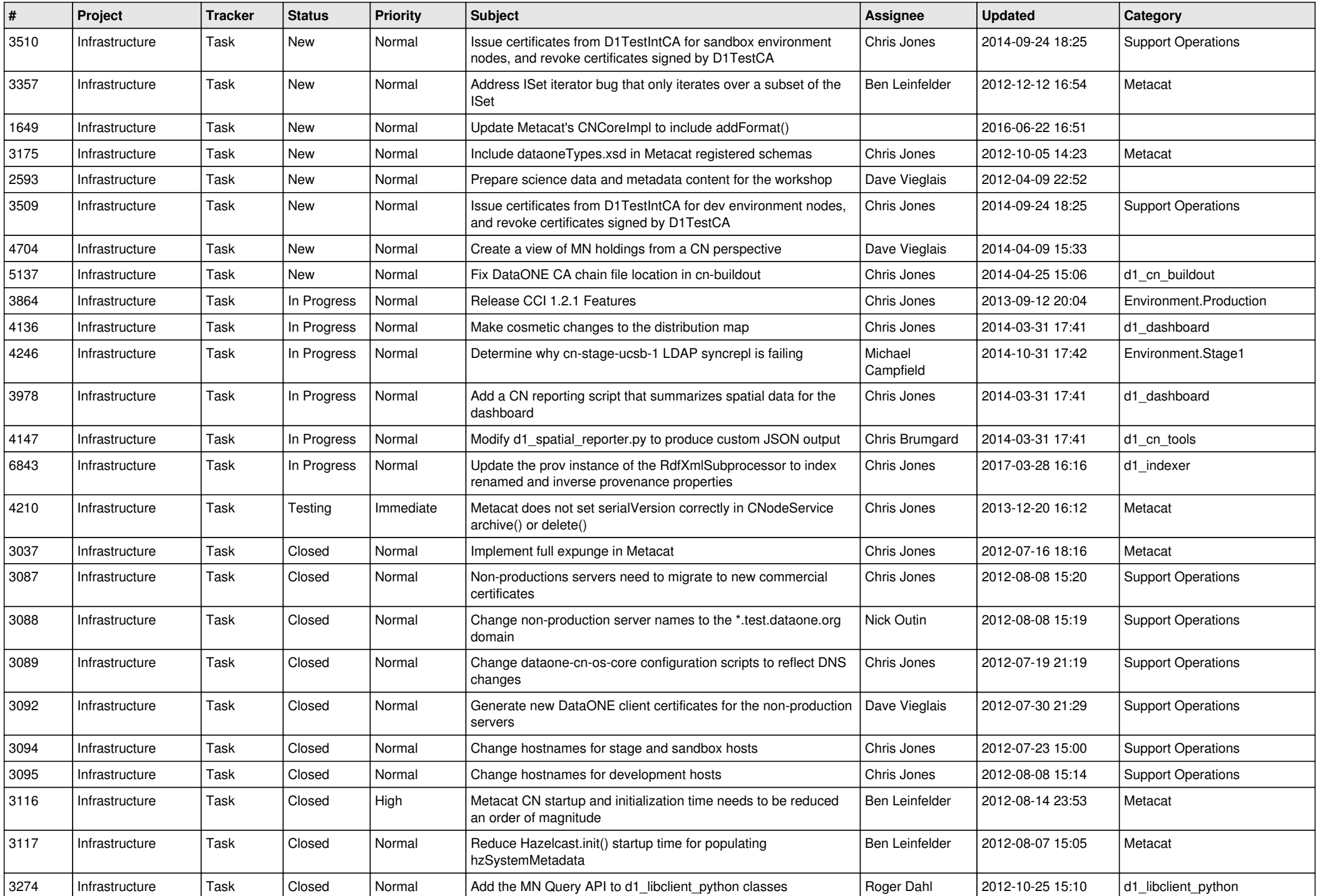

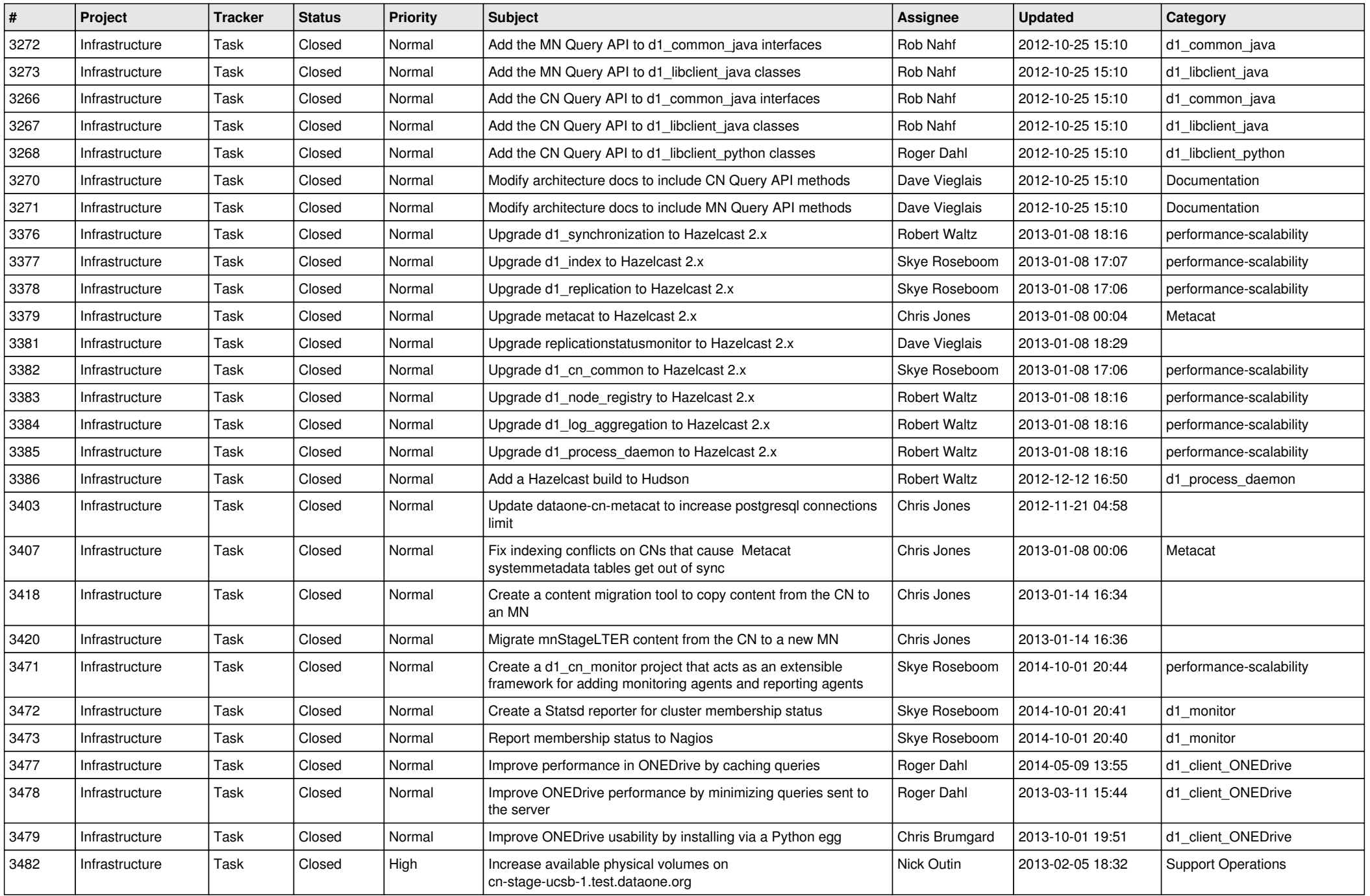

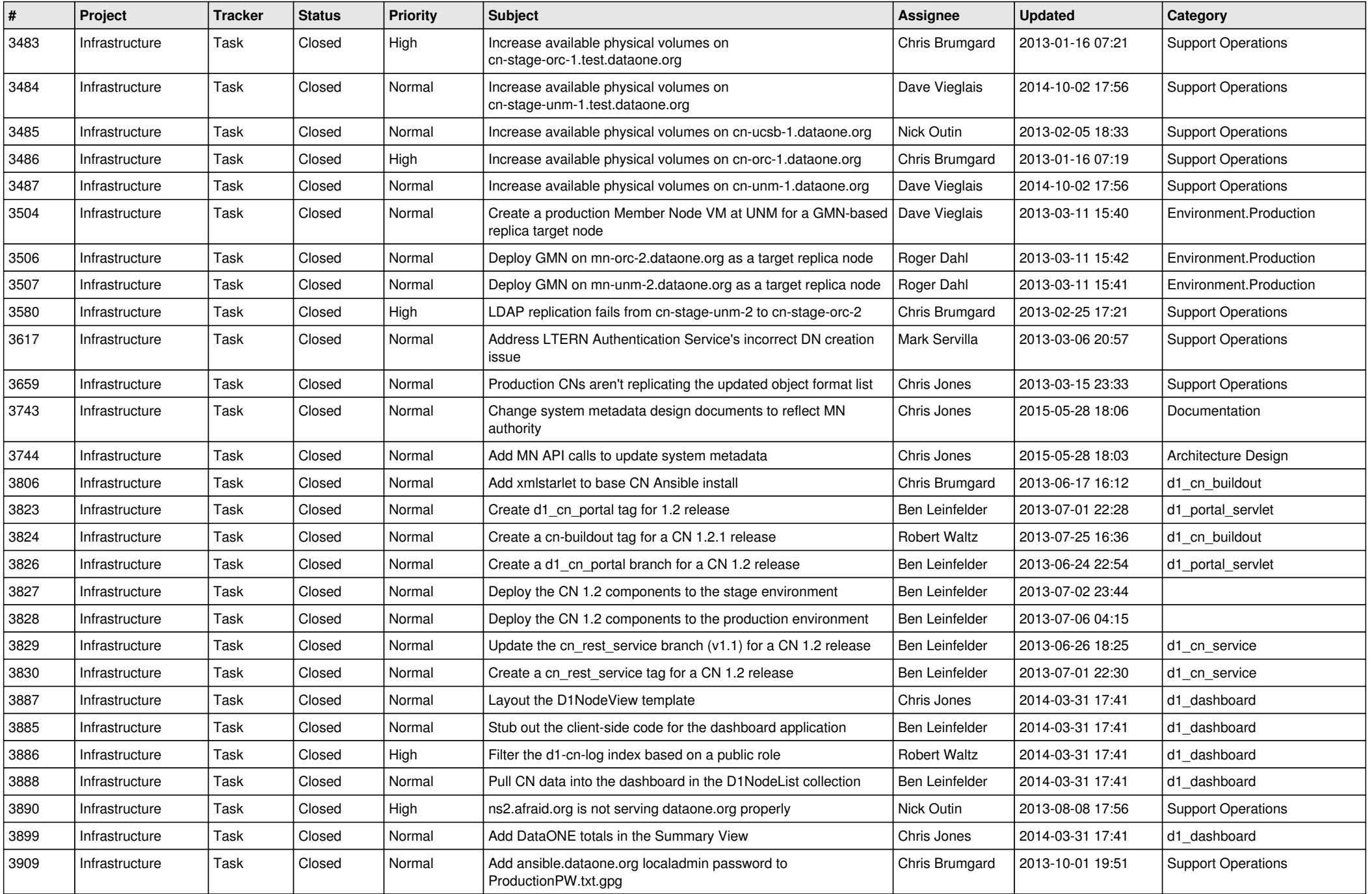

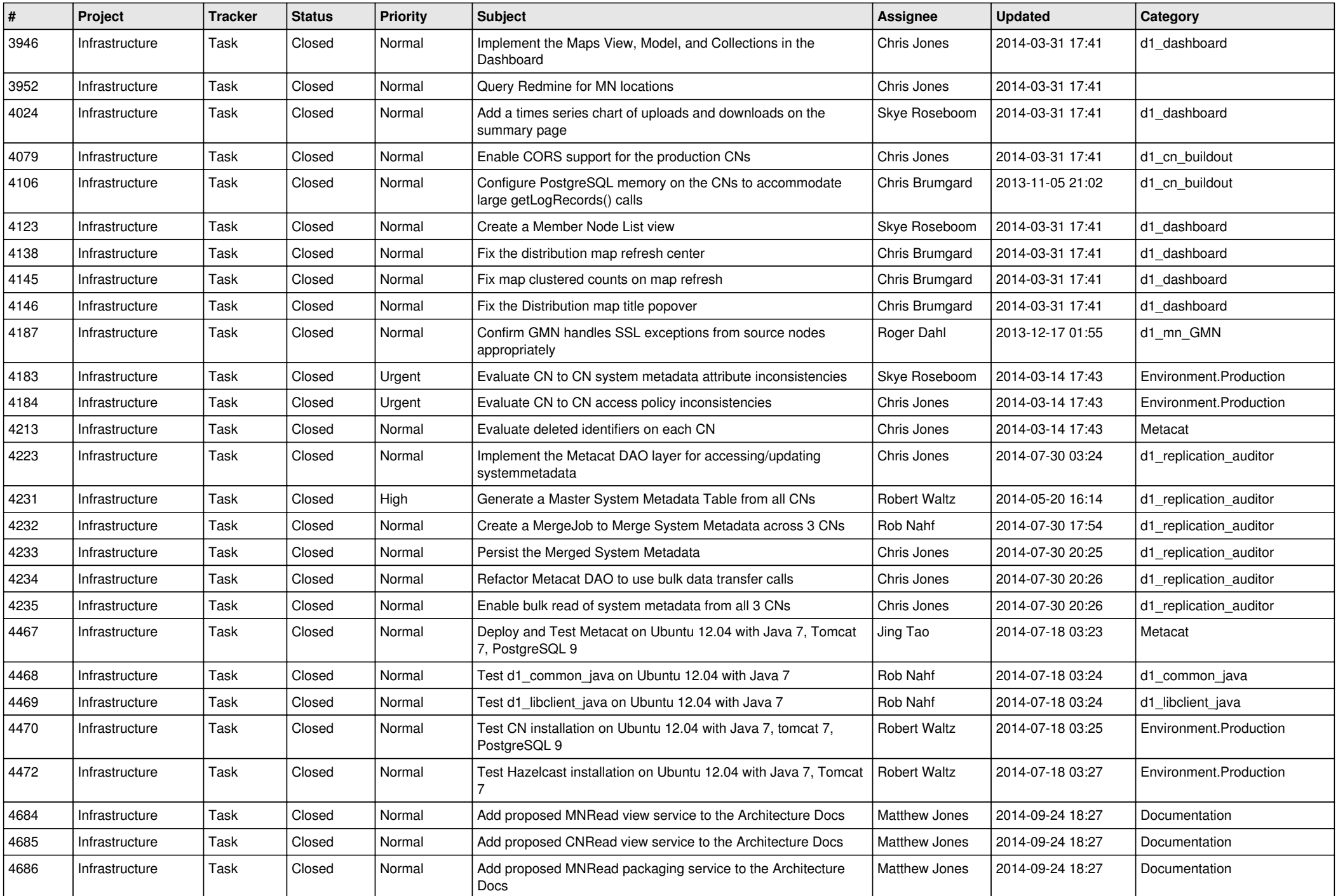

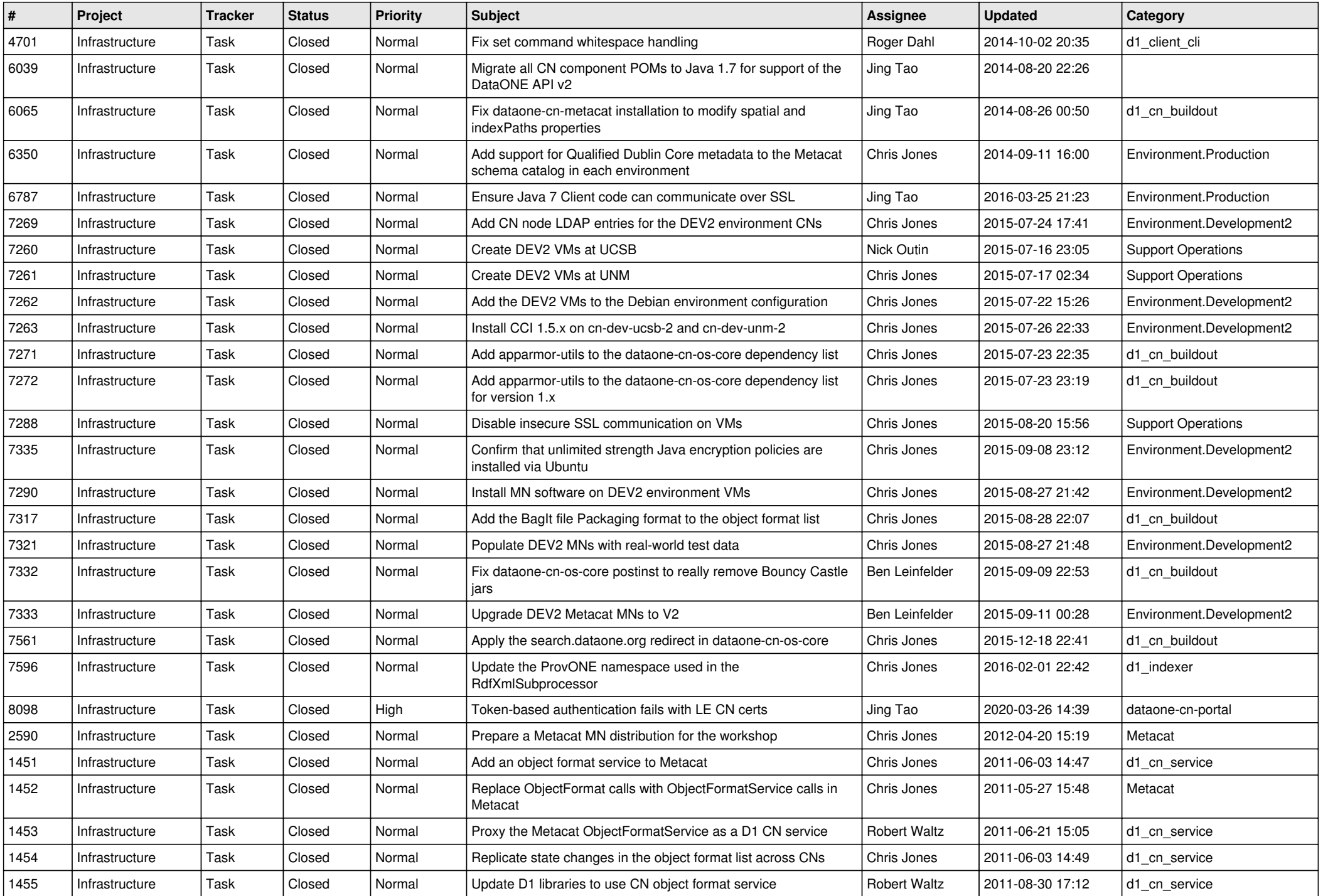

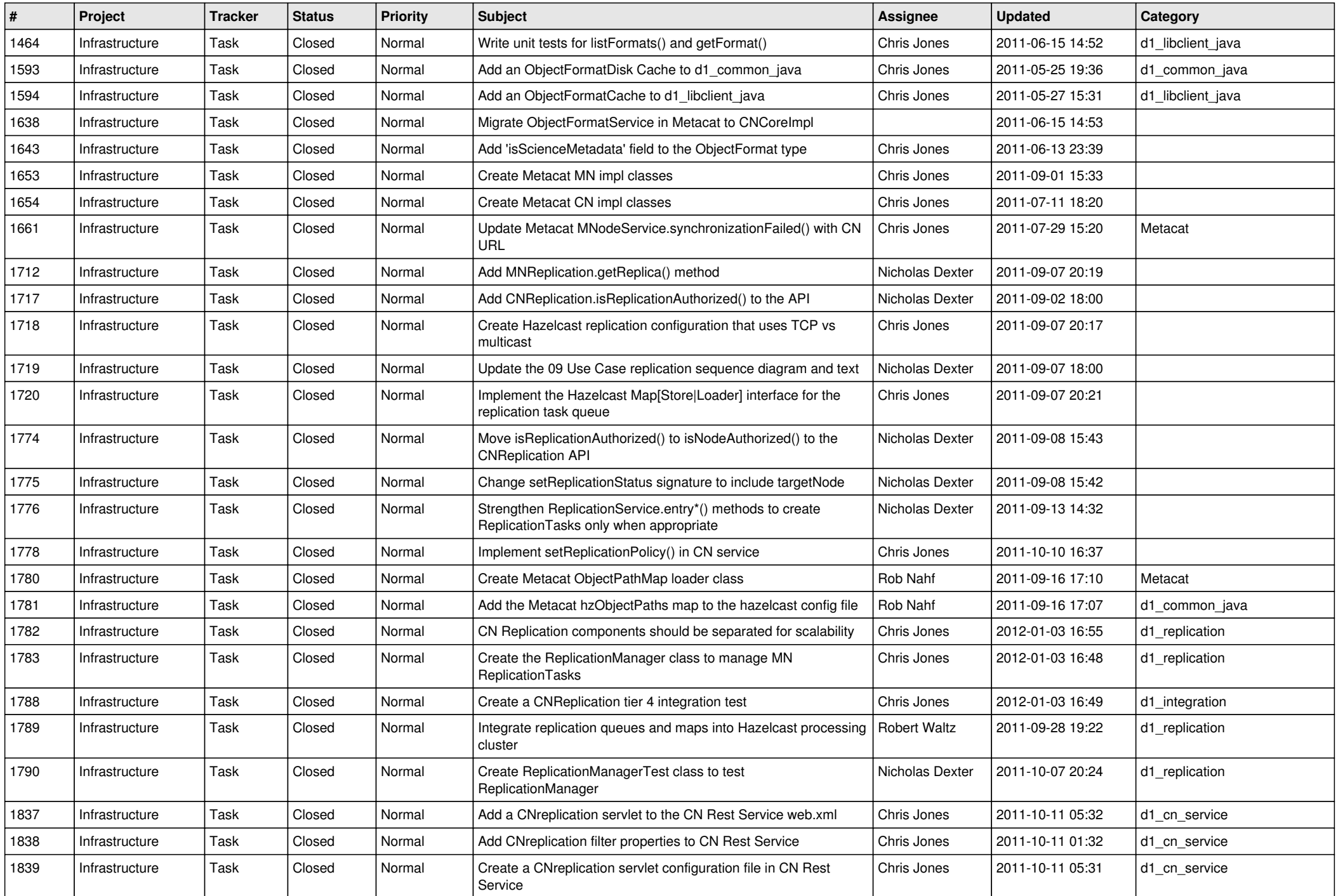

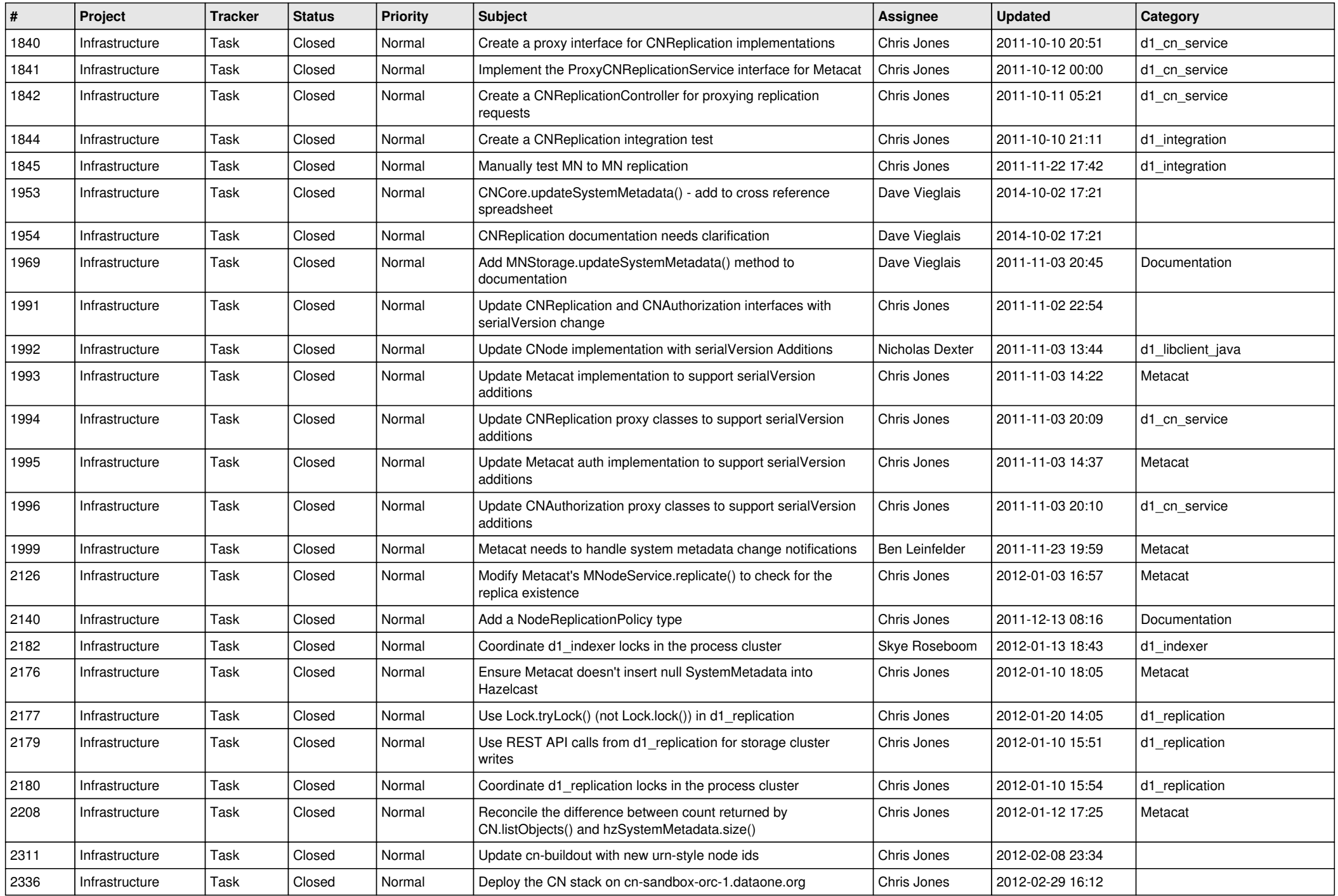

![](_page_10_Picture_550.jpeg)

![](_page_11_Picture_567.jpeg)

![](_page_12_Picture_499.jpeg)

![](_page_13_Picture_538.jpeg)

![](_page_14_Picture_540.jpeg)

![](_page_15_Picture_45.jpeg)